# **SOLUCIONES ESPACIALES <sup>A</sup> PROBLEMAS SOCIALES URBANOS**

APLICACIONES DE TECNOLOGÍAS DE LA INFORMACIÓN GEOGRÁFICA <sup>A</sup> LA PLANIFICACIÓN <sup>Y</sup> GESTIÓN MUNICIPAL

> Santiago Linares (coordinador)

Autores: Gustavo Buzai | Adela Tisnés | Juan Pablo Celemín | Natasha Picone Inés Rosso | María Lorena La Macchia | Mauro Ortmann

Prólogo de Antonio Moreno Jiménez

### SOLUCIONES ESPACIALES <sup>A</sup> PROBLEMAS SOCIALES URBANOS

APLICACIONES DE TECNOLOGÍAS DE LA INFORMACIÓN GEOGRÁFICA A LA PLANIFICACIÓN Y GESTIÓN MUNICIPAL

### SOLUCIONES ESPACIALES <sup>A</sup> PROBLEMAS SOCIALES URBANOS

APLICACIONES DE TECNOLOGÍAS DE LA INFORMACIÓN GEOGRÁFICA A LA PLANIFICACIÓN Y GESTIÓN MUNICIPAL

> Santiago Linares (coordinador)

> > Adela Tisnés

Gustavo Buzai

Inés Rosso

Juan Pablo Celemín

María Lorena La Macchia

Mauro Ortmann

Natasha Picone

Santiago Linares

Prólogo: Antonio Moreno Jiménez

Soluciones espaciales a problemas sociales urbanos: aplicaciones de tecnologías de la información geográfica a la planificación y gestión municipal / Adela Tisnés ... [et al.]; coordinación general de Santiago Linares; prólogo de Antonio Moreno Jiménez. - 1a ed . - Tandil: Universidad Nacional del Centro de la Provincia de Buenos Aires, 2016.

Libro digital, PDF

 Archivo Digital: descarga y online ISBN 978-950-658-392-7

 1. Municipalidad . 2. Relaciones Estado y Sociedad. 3. Geografía Cultural. I. Tisnés, Adela II. Linares, Santiago , coord. III. Moreno Jiménez, Antonio, prolog. CDD 307.76

Este libro fue sometido a evaluación externa por la Facultad de Ciencias Humanas de la Universidad Nacional del Centro de la Provincia de Buenos Aires

*Diseño de tapa, diseño interior y maquetación* María Cecilia Aimaretti

ISBN 978-950-658-392-7

## ÍNDICE

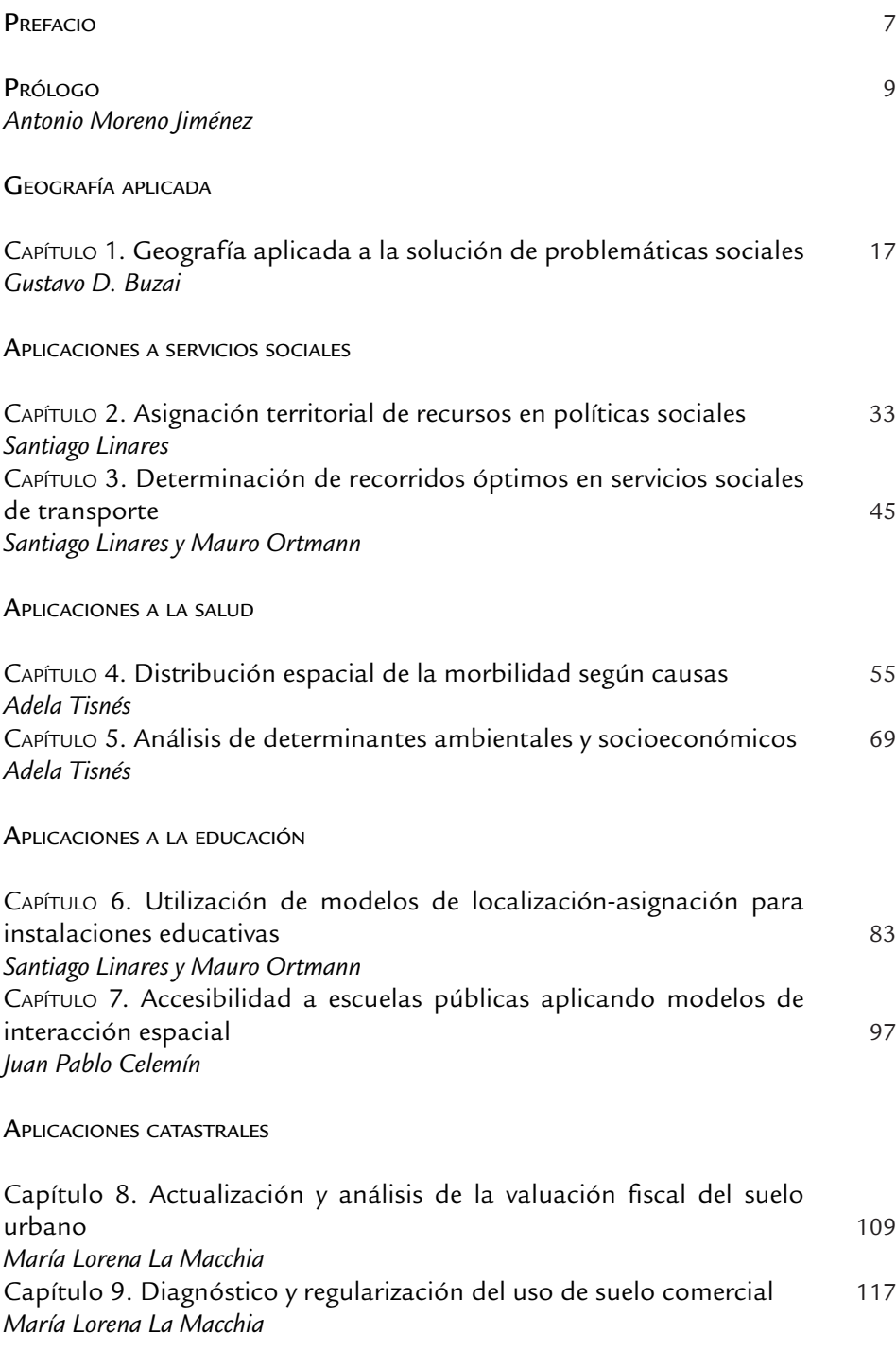

APLICACIONES <sup>A</sup> OBRAS PÚBLICAS <sup>Y</sup> SERVICIOS

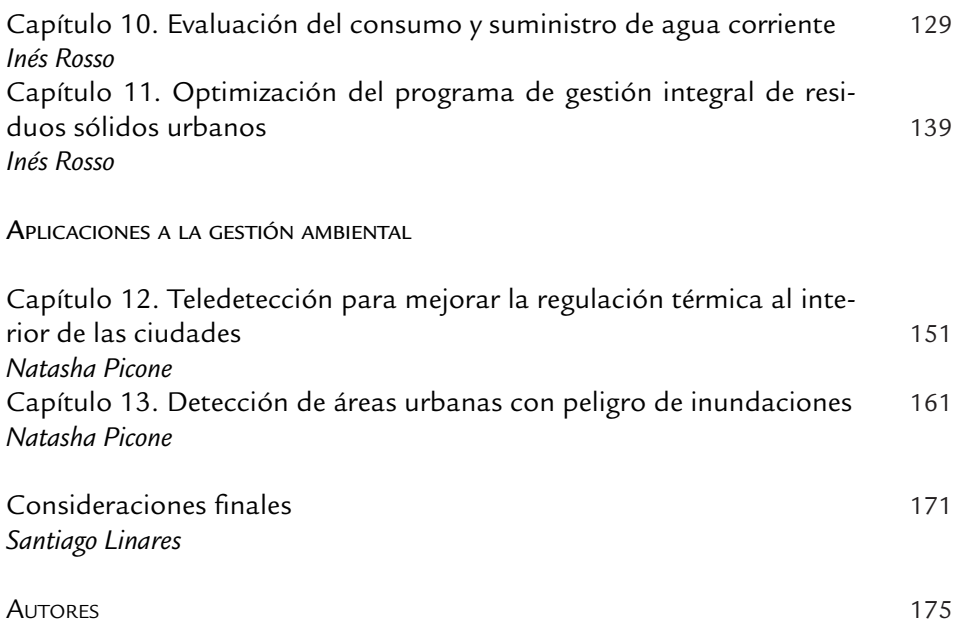

Capítulo 2

### ASIGNACIÓN TERRITORIAL DE RECURSOS EN POLÍTICAS SOCIALES

- Santiago Linares —

#### INTRODUCCIÓN

En el contexto de la gestión pública, una de las tareas más significativas y determinantes consiste en la elección de una decisión entre varias posibles; esto determinará cuán idóneo resulta ser el responsable de tomar las decisiones, existiendo una alta probabilidad de fracaso al final de dicho proceso.

Con el fin de minimizar los riesgos de tales decisiones, es que surgen los Sistemas de Apoyo a las Decisiones, definidos como "un sistema computacional que auxilia a personas responsables o vinculadas a la toma de decisiones" (Silver, 1991:13). En este sentido, tales sistemas deben complementar el juicio del decisor (aquel que realmente va a tomar la decisión) y no tomar la decisión, o sea, no sustituir el papel ejercido por el ser humano en la toma de decisiones.

En las últimas décadas, y a partir de la difusión de los Sistemas de Información Geográfica, estas metodologías han comenzado a emplearse frecuentemente para la resolución de problemas socioespaciales (Barredo Cano, 1996; Bosque Sendra, 2001), dentro de los cuales la distribución y asignación espacial de beneficios en forma justa y equitativa, resulta ser uno de los temas de mayor aplicabilidad.

Este es el motivo que desencadenó la realización de la presente actividad de asesoramiento municipal, que persigue como objetivo aplicar una herramienta que supere una práctica estandarizada de distribución territorial uniforme de los recursos en políticas sociales en los distintos Servicios Territoriales de la ciudad de Olavarría, para adoptar una metodología racional de asignación, que contemple las diferencias socioeconómicas al interior de la ciudad, en base a criterios objetivos previamente definidos, permitiendo una mayor optimización y equitativa asignación de dichos recursos a las diferentes áreas urbanas.

Una de las metodologías más exitosas para el desarrollo de estos sistemas son conocidas como "Metodologías de Análisis Multiobjetivo o Multicriterio" (Cohon, 1978; Satty, 1990; Barbosa, 1997; Eppen *et al*., 2000), que han demostrado ser muy apropiadas para resolver problemas de asignaciones y localizaciones espaciales (Barredo Cano, 1996; Fitz y Hasenack, 2007; Moreno Jiménez, Buzai y Fuenzalida Díaz, 2012).

Existen diversas alternativas de acuerdo al tipo de decisiones al aplicar estas

metodologías en el entorno de los Sistemas de Información Geográfica, y su complejidad difiere en función a la cantidad de criterios (unicriterio o multicriterio) y objetivos (uniobjetivo o multiobjetivo) inmersos en el problema en cuestión.

Por la simplicidad que conllevan las problemáticas del grupo unicriterio/ uniobjetivo, resulta inapropiado su procesamiento mediante SIG; mientras que para los casos de multicriterio/uniobjetivo o multiobjetivo, éstos presentan grandes potencialidades de aplicación.

Partiendo de un escenario donde se cuenta con un conjunto de variables que determinarán la decisión final, son variadas las técnicas existentes, aunque básicamente se pueden clasificar en dos grupos según el nivel de riesgo de las decisiones y de compensación entre los factores tenidos en cuenta.

Dentro del primer grupo se encontrarían las técnicas desarrolladas por la Investigación Operativa tradicional en base a lógicas de la escuela racionalista, donde en base a un criterio básicamente economicista, se diseñan los procedimientos para la toma de decisiones, al cual se le atribuyen supuestos estáticos y generalizables que tienden a optimizar los resultados (maximizar beneficios y minimizar los costos). Bajo este paradigma, se puede nombrar el método *booleano,* donde los resultados se obtienen de ejecutar operaciones algebráicas entre categorías cuyos valores pueden ser 0 o 1, en busca de una situación "real" ideal, siendo posible encontrar una solución óptima, incuestionable para los decidores involucrados (Ensslin *et al.,* 2001:28). A este grupo se las denomina Metodologías Multicriterio para la Toma de Decisiones (MCDM- *Multicriteria Decisión Making*), y reciben dos críticas, por un lado, la escasa participación de la subjetividad humana en el proceso y, por otro, la necesidad de evaluar el grado de compensación entre las variables tenidas en cuenta en la resolución del problema (Fitz y Hasenack, 2007; Buzai y Baxendale, 2006, 2011).

A partir de esta consideración, surge un abordaje diferente de desarrollos teóricos y prácticos que dan origen a las denominadas Metodologías Multicriterio en Apoyo a la Decisión (MCDA-*Multicriteria Decisión Aid*). En ellas, los preconceptos que fundamentan su accionar surgen de la escuela constructivista incorporando la subjetividad de los decisores, o sea, incluyendo aspectos tales como valores, percepción, cultura e inclusive, la intuición (Ensslin *et al.*, 2001:30), que varían según la/s persona/s responsable/s de tomar las decisiones, el contexto geográfico o el período histórico.

El empleo de este tipo de metodologías basadas en un paradigma constructivista, parece conducir a resultados bastante más aproximados a la realidad, incorporando en su procedimiento analítico los aprendizajes de los actores sociales que participan en la toma de decisiones y los conocimientos adquiridos, producto del accionar cotidiano sobre el entorno que se desea actuar.

En este capítulo se presenta e interpreta el resultado de aplicar un sistema

de ayuda a la decisión para resolver un problema de asignación espacial de recursos en políticas sociales, centrado en la distribución de cupos entre los distintos centros de gestión descentralizados para la compra de materiales para la refacción de viviendas en condiciones habitacionales deficitarias. La solución indicará un orden jerárquico entre las distintas áreas de gestión descentralizadas propuestas por el Municipio de Olavarría, reflejando las diferentes deficiencias habitacionales que presenta el heterogéneo mosaico urbano de esta ciudad, según criterios específicos seleccionados (y valoración diferencial de ellos); como así también se obtendrá una asignación tentativa de los cupos disponibles de acuerdo a dicha jerarquía como base para la discusión y planificación de políticas sociales descentralizadas.

#### METODOLOGÍA

Como técnica de evaluación multicriterio, adecuada para implementar en la asignación de recursos en políticas sociales, se adoptó el Proceso de Análisis Jerárquico (AHP, del inglés Analytic Hierarchy Process), desarrollado por Thomas Saaty (1980), el cual está diseñado para resolver problemas complejos de criterios múltiples. El AHP ofrece un amplio marco racional para estructurar un problema de decisión, para representar y cuantificar sus elementos, para relacionar esos elementos con respecto a objetivos globales, y para evaluar soluciones alternativas. Se utilizan en el mundo en una amplia variedad de situaciones de decisión, en campos tales como el gobierno, los negocios, la industria, la salud y la educación.

El proceso requiere que quien toma las decisiones, proporcione evaluaciones subjetivas respecto a la importancia relativa de cada uno de los criterios y que, luego, especifique su preferencia con respecto a cada una de las alternativas de decisión y para cada criterio. El resultado del AHP es una jerarquización con prioridades que muestran la preferencia global para cada una de las alternativas de decisión.

La ventaja del AHP respecto a otras técnicas de evaluación multicriterio, consiste en que además de poder incluir datos cuantitativos relativos a las alternativas de decisión, permite incorporar aspectos cualitativos que suelen quedarse afuera del análisis debido a su complejidad para ser medidos, siendo muchas veces estos últimos, determinantes según los casos.

El proceso de jerarquía analítica se estructura en cinco pasos que pueden ser consultados en extenso en Linares *et al.* (2009), y que serían los siguientes: el primero de ellos es modelar el problema como una jerarquía, luego establecer prioridades o pesos para todos sus nodos, posteriormente, realizar el cómputo de las comparaciones pareadas, proceder a verificar la consistencia de los juicios, y finalmente, obtener alternativas de decisión. El resultado de

ejecutar este proceso es la obtención de una serie de alternativas de decisión conforme se vayan modificando las ponderaciones de cada uno de los criterios adoptados. Cada alternativa representará un *ranking* de aptitudes ordenado en forma creciente según el caso específico de aplicación.

Si bien en algunos SIG´s existen procedimientos estandarizados dentro del grupo de las metodologías de evaluación multicriterio, estos tienden a adoptar técnicas en base a modelos de datos raster, donde las variables compuestas por capas (*layers*) representan los criterios necesarios para realizar el procedimiento de evaluación (como es el caso de *software* Idrisi a partir del módulo de apoyo a la decisión). Según una revisión de las capacidades funcionales de los programas SIG disponibles en la actualidad, se ha detectado que no existe una aplicación que aplique la técnica desarrollada por Saaty en base al modelo vectorial, lo cuál sería de suma importancia para adoptar esta técnica a la solución de problemas municipales, aprovechando los datos sociales, económicos y demográficos agregados en las unidades geoestadísticas definidas por el Censo Nacional de Población, Hogares y Viviendas (INDEC, 2010).

En base a esta inquietud, es que se diseño un Sistema de Ayuda a la Decisión Espacial para la asignación de recursos en políticas sociales<sup>1</sup> denominado SAAR, que permite, en principio, construir un ranking de unidades espaciales empleando como procedimiento metodológico el AHP y utilizando criterios y ponderaciones de evaluación variable según el problema específico de asignación, y luego, en función a esta puntuación, distribuir proporcionalmente1 una cantidad de recursos materiales para cada unidad espacial en las cuales se divida el área urbana bajo análisis.

En principio, tal como lo requiere el procedimiento propuesto, se debe disponer de una matriz de datos (tabla de atributos) provista desde algún SIG, asociada a una capa vectorial que represente las distintas zonas en las cuales se divide administrativamente el espacio urbano. Esta matriz de evaluación se caracteriza por una tabla de doble entrada, en la cual las filas representarán necesariamente las unidades espaciales, es decir las alternativas disponibles de solución, mientras que las columnas almacenarán cada uno de los criterios que se consideren relevantes para valorar las alternativas como soluciones al problema. De esta manera las soluciones indicarán, indefectiblemente, localizaciones que representen la situación relativa de cada unidad espacial respecto al resto.

<sup>1</sup> El sistema fue diseñado de manera que sea fácilmente comprensible y utilizable por cualquier persona (o grupos de personas) no expertos en ordenadores, en SIG, ni en informática, sino buenos conocedores del problema de asignación que se esté tratando. Esta aplicación experimental puede descargarse gratuitamente desde la página web del Centro de Investigaciones Geográficas (FCH- UNCPBA), usando el siguiente link: Descargar. Para poder ejecutar la aplicación, se debe tener instalada previamente la máquina virtual de Java. La última versión de esta puede ser descargada libremente de http://www.java.com/es/download/.

Esta matriz requiere poseer una extensión "dbf" (en ingles Data Base File) para ejecutar el procedimiento de evaluación multicriterio, el cual es uno de los componentes básicos del formato de archivos Shapefile, desarrollado originalmente por la empresa ESRI (Environmental Systems Research Institute), aunque en la actualidad es considerado como el formato vectorial estándar para el intercambio de información geográfica entre diferentes programas SIG. Este archivo "dbf" es justamente el que almacena la información de los atributos de las distintas áreas urbanas y será modificado cada vez que se ejecute el Sistema de Ayuda a la Asignación de Recursos propuesto.

Así, la información almacenada en la tabla creada mediante SIG, se recupera desde la aplicación SAAR mediante el menú Archivo/Abrir como se presenta en la Figura 1.

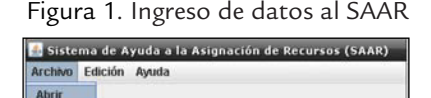

Guarda Cali

Fuente: elaboración personal

Una vez seleccionada la matriz, el programa permite seleccionar dos criterios como mínimo y siete como máximo (pudiendo repetir un mismo criterio si se desea). Cada criterio puede seleccionarse y/o modificarse mediante el uso de una lista desplegable, y una vez finalizada la elección, se deberá escoger del menú Edición/Ponderación, la modalidad "individual" o "entre pares", según los niveles de complejidad con los cuales evaluar la relación entre ellos.

Si se selecciona la modalidad de ponderación individual (Figura 2), el peso asignado por el usuario debe estar focalizado sobre el criterio seleccionado, y no en la relación de éste respecto al resto (este último requisito del procedimiento será completado por el programa). De esta manera se confeccionó en base a Saaty (2006) la siguiente escala de ponderación: 1= es lo mismo, 3= un poco más importante, 5= mucho más importante, 7= fuertemente más importante y 9= absolutamente más importante.

La segunda modalidad de ponderación, entre pares, gana en flexibilidad respecto a las relaciones entre los criterios, aunque también aumenta la complejidad de su implementación. Ahora, además de asignar los pesos a cada criterio particular, es posible también asignar ponderaciones entre pares recíprocos. Esto define una escala de ponderación más compleja, anexando a las puntuaciones anteriormente mencionadas las siguientes: 1/9= absolutamente menos importante, 1/7= fuertemente menos importante, 1/5= mucho menos importante, 1/3= un poco menos importante.

En el ejemplo de aplicación en desarrollo, se emplea la ponderación individual, orientada a la asignación de cupos por cada servicio territorial para la compra de materiales de construcción. A tal fin se han seleccionado los siguientes criterios a tener en cuenta, que indican diferentes dimensiones de precariedad habitacional:

- • No tiene baño o letrina: se refiere a la no disponibilidad de un espacio cerrado por paredes que se elevan del suelo hasta el techo, o por tabiques (pared que se eleva desde el suelo hasta una altura de dos metros), utilizado por el hogar para la evacuación de excretas. El baño/letrina puede estar dentro o fuera de la vivienda y ser de uso exclusivo del hogar o compartido con otros hogares (INDEC, 2010).
- • Hacinamiento crítico: hacinamiento representa el cociente entre la cantidad total de personas del hogar y la cantidad total de habitaciones o piezas de que dispone el mismo (sin contar baño/s y cocina/s), por crítico se entiende a la categoría de más de 3 personas por cuarto. (INDEC, 2010).
- • CALMAT III: la vivienda presenta materiales poco resistentes y sólidos en techo y en pisos (INDEC, 2010).
- • CALMAT IV: la vivienda presenta materiales de baja calidad en pisos y techos. (INDEC, 2010).

En la medida que el valor de estas variables en cada unidad espacial considerada aumente, la situación de precariedad habitacional sería más elevada, requiriendo una mayor proporción de los cupos a ser asignados.

Siguiendo las etapas del proceso de jerarquía analítica, los criterios deben ser ponderados, por lo cual se les ha asignado pesos individualmente de la siguiente manera: No tiene baño o letrina=9, Hacinamiento crítico=7, CALMAT III=5 y CALMAT IV=9 (Figura 2). Al asignar dichos pesos, el sistema por defecto asumirá que "No tiene baño o letrina" es igual de importante que el criterio "CALMAT IV", casi dos veces más importante que "Hacinamiento crítico", y casi cuatro veces más importante que "CALMAT III"; de la misma manera se podría analizar el comportamiento que el resto de las variables tendrán entre sí al ejecutar el procedimiento propuesto.

Figura 2. Ponderación individual

|  | $\frac{1}{2}$ de 3 $\sqrt{2}$ | Calidad <sub>_3</sub> $\blacktriangledown$ | Colidad |  |
|--|-------------------------------|--------------------------------------------|---------|--|
|  |                               |                                            |         |  |

Fuente: elaboración personal

Una vez realizadas las ponderaciones de los criterios sólo resta completar el campo destinado para que el usuario ingrese el número o volumen de recursos que desea asignar entre las unidades espaciales consideradas, que en nuestro ejemplo en desarrollo se refiere a una partida para la compra de materiales de construcción subdividida en 32 cupos. Luego, al ejecutar la opción "Realizar Asignación", el sistema evaluará las alternativas en base al proceso de jerarquía analítica, y construirá un ranking de unidades espaciales (por ejemplo zonas, definidas a partir de la influencia de servicios territoriales), a partir del cual será distribuido el presupuesto o cupos según el caso $^{\text{2}}$ .

PRESENTACIÓN <sup>E</sup> INTERPRETACIÓN DE LOS RESULTADOS

El resultado de aplicar el procedimiento descripto se muestra en la Figura 3, en ella figuran todas las unidades espaciales ordenadas según identificador espacial, los coeficientes obtenidos de la evaluación multicriterio para cada una de ellas y en base a estos coeficientes, la cantidad de recursos (dinero expresado en \$ o cupos) asignados. Esto permite solucionar problemas tanto de la falta incorporación de las diferencias socioespaciales al momento de la toma de decisiones de asignación territorial de recursos en políticas públicas, como así también el de transparentar los criterios para la toma de decisión de los funcionarios, al asignar diferencialmente recursos entre las unidades de gestión descentralizadas, empleando criterios objetivos ponderados cualitativamente, en base a procedimiento racional, fundamentado y consolidado.

| Nº recursos: 32  | Realizar asignación                            |                   |  |
|------------------|------------------------------------------------|-------------------|--|
| <b>RESULTADO</b> |                                                |                   |  |
| Nombre           | Ranking                                        | Cantidad Asignada |  |
| 1.0              | 0.011739491004920801                           |                   |  |
| $20^{12}$        | 0.023939274237368545                           |                   |  |
| 3.0              | 0.008280799340328078                           |                   |  |
| 4.0              | 0.00982691615094175                            |                   |  |
| 5.0              | 0.009427138651036558                           |                   |  |
| 6.0              | 0.001634209620207894                           |                   |  |
| 7.0              | 0.0035121890327658485                          |                   |  |
| 8.0              | 0.004731144178857465                           |                   |  |
| 9.0              | 0.006281961926893364                           |                   |  |
| 100              | 0.0012724525142647413                          |                   |  |
| 11.0             | 0.006684389573624243                           |                   |  |
| 12.0             | 0.001093175667334646                           |                   |  |
| 13.0<br>4.4.0    | 4341534008683068E-4<br><b>CASALINAMIAAAAAE</b> |                   |  |

Figura 3. Resultados

Fuente: elaboración personal

Además de visualizar los resultados, el sistema muestra cuál es la consistencia de las ponderaciones asignadas a los criterios; pudiendo aparecer dos resultados: "Consistencia: aceptable" y "Consistencia: inaceptable". Si el

<sup>2</sup> El método adoptado para realizar la asignación proporcional al puntaje obtenido es el sistema D'Hondt. Este método forma parte de los procedimientos llamados "del divisor" y, aunque es frecuentemente empleado para repartir bancas durante un proceso electoral, posee una gran aplicabilidad al problema en cuestión.

mensaje que muestra el sistema es el segundo de los mencionados, el cálculo se realizará de todas maneras, pero se recomienda chequear la consistencia de los pesos de los criterios. Por ejemplo, si el criterio "i" tiene un peso superior al "j" y éste a su vez tiene un peso superior al "k", el "i" deberá ser más pesado que el "k".

Una vez realizada la asignación y corroborada su consistencia, se podrán guardar los resultados mediante el menú Archivo/Guardar, permitiendo al usuario optar entre crear un nuevo archivo "dbf", o bien reemplazar lo ingresado para realizar los cálculos. En este último caso, al desplegar la tabla de atributos en un SIG, podrán observarse dos nuevos campos en el archivo original denominados "Ranking" y "Asignación", que almacenan los resultados obtenidos de la aplicación. En la Figura 4 se presenta esta tabla de atributos ordenada en base al campo asignación.

Figura 4. Asignación de partida presupuestaria para refacción de viviendas precarias, según servicios territoriales de la ciudad de Olavarría

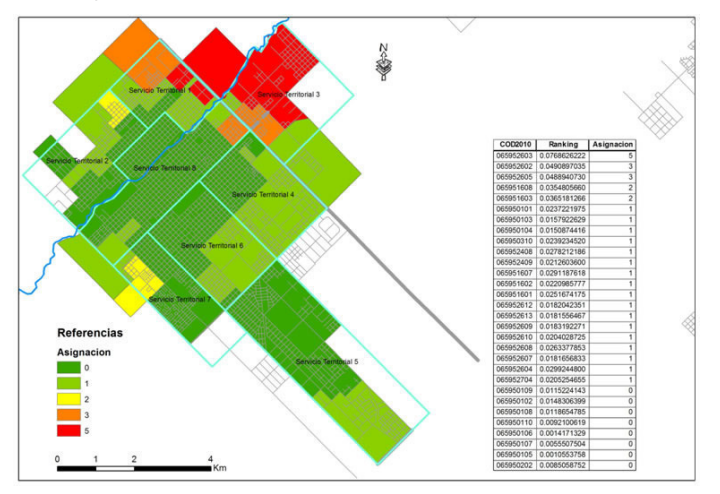

Fuente: elaboración personal

La representación cartográfica en la Figura 4 muestra cómo, a nivel general, las zonas que presentan mayores necesidades de recursos económicos para refaccionar viviendas en condiciones precarias, se encuentran en el arco noreste-norte de la ciudad, mientras que el centro y sur de la misma, refleja una disminución en los valores de asignación debido a una mejor situación socio-habitacional. Se destacan los valores de los servicios territoriales 3 y 1, demandando el 28% y 16% respectivamente del total de los cupos a asignar en la ciudad. El procedimiento permitió claramente discriminar la asignación del recurso teniendo en cuenta las desigualdades socio-habitacionales al interior de la ciudad, superando el método de distribución homogénea empleado tradicionalmente, y seguir principios de asignación equitativa que contribuyan a revertir el proceso de segregación socioespacial.

Un análisis en términos más amplios de los resultados de la implementación de esta aplicación mediante Sistemas de Información Geográfica, permite también vislumbrar que sería una excelente herramienta para la planificación (que antecede a la gestión) en políticas sociales, ya que permitiría identificar barrios sobre los cuales intervenir con proyectos y programas específicos, al contar con una medida sintética (ranking) que indicaría la prioridad de atención de acuerdo a las diferentes dimensiones de la exclusión social que se analice.

#### CONCLUSIONES <sup>Y</sup> REPLICABILIDAD

En primera instancia podemos concluir que la implementación de la metodología de evaluación multicriterio seleccionada (AHP), permitió responder a las demandas planteadas por parte de los responsables de tomar decisiones en políticas sociales, como la flexibilidad en cuanto a los criterios adoptados, variabilidad de la ponderación según el recurso a asignar y agilidad operativa mediante un sistema sencillo y amigable.

También pudo constatarse que los resultados (soluciones) que se obtienen de aplicar el sistema desarrollado en base a las técnicas seleccionadas, demuestran ser coherentes respecto a la opinión especializada de los profesionales en la temática y las correlaciones detectadas con las diferenciaciones y particularidades socioespaciales que caracterizan a la ciudad de Tandil, es decir, aquellos barrios que presentan situaciones extremas de exclusión reciben mediante esta aplicación un número considerablemente mayor de recursos que aquellos barrios que se encuentran en mejores situaciones relativas.

Es posible considerar otras aplicaciones de asignación de recursos empleando esta herramienta en áreas urbanas como podría ser: distribución de programas alimentarios; asignación de becas para estudio en nivel medio y/o superior; educación; inversión en infraestructura urbana tales como pavimentos, iluminación, desagües cloacales y también para la localización de equipamientos colectivos tales como dispensarios y polideportivos, entre otros.

Más allá de la especificidad urbana que persigue esta aplicación, no quisiéramos restringir el uso de este sistema a una escala urbana, ya que podría adoptarse sin mayores problemas a otras escalas de análisis, tales como la provincial o municipal, o bien sobre la diversidad de regionalizaciones propuestas por la administración pública nacional.

Finalmente, creemos que la compatibilidad de este Sistema de Ayuda a la

Decisión con Sistemas de Información Geográfica de amplia divulgación, propiciará una rápida difusión y uso generalizado, permitiendo retroalimentar el trabajo desarrollado en esta ocasión e incorporando nuevas funciones alternativas al diseño original.

#### **AGRADECIMIENTOS**

Al Dr. Gustavo Illescas y al Ing. Daniel Xodo, profesores de la cátedra Investigación Operativa de la Facultad de Ciencias Exactas de la UNCPBA, por la tutoría y aportes durante el desarrollo del Sistema de Ayuda a la Asignación de Recursos. A los Ingenieros en Sistemas Martín Meliendrez y Sebastían Milía por las tareas de programación de la aplicación y lectura analítica del método AHP.

A la Licenciada Patricia Seijo (Responsable de la Unidad Coordinadora de Indicadores Locales del Municipio de Olavarría) y a las Licenciadas Ivana Pezet y Marcela Bourdieu del área de Desarrollo Social, por el tiempo, predisposición y el suministro de la información necesaria para el desarrollo de esta experiencia entre la UNCPBA y el Municipio de Olavarría.

#### **BIBLIOGRAFÍA**

- Barbosa, P. S. F. (1997). O emprego da análise multiobjetivo no gerenciamento dos recursos hídricos. *Água em revista*, CPRM, Brasil, V(8):42-46.
- Barredo Cano, J. I. (1996). *Sistemas de información geográfica y evaluación multicriterio*. RA-MA Editorial, Madrid.
- Bosque Sendra, J. (2001). Planificación y Gestión de Territorio. De los SIG a los Sistemas de Ayuda a la Decisión Espacial (SADE). *El campo de las ciencias y las Artes.* Madrid, España, 138:137-174.
- Buzai, G. y Baxendale, C. (2006). *Análisis Socioespacial con Sistemas de Información Geográfica*. Lugar editorial, Buenos Aires.
- Buzai, G. y Baxendale, C. (2011). *Análisis Socioespacial con Sistemas de Información Geográfica*. Tomo 1: Perspectiva científica / Temáticas de base raster. Lugar Editorial. Buenos Aires.
- Cohon, J. L. (1991). *Multiobjective programming and planning*. Academic Press, New York.
- Ensslin, L.; Montibeller Neto, G. y Noronha, S. M. D. (2001). *Apoio à decisão: metodologias para estruturação de problemas e avaliação multicritério de alternativas*. Insular, Florianopolis.
- Eppen, G. D.; Gould, F. J.; Schmidt, C. P.; Moore, J. H. y Weatherford, L. R. (2000). *Investigación de Operaciones en la Ciencia Administrativa*. 5ta Edición. Prentice-Hall, México.
- Fitz, R. P. y Hasenack, H. (2007). O proceso de tomada de decicao e os siste-

mas informacao geográfica. En: BUZAI, G. (comp.) 2007. *Memorias XI Conferencia Iberoamericana de Sistemas de Información Geográfica.* Departamento de Ciencias Sociales, Universidad Nacional de Luján, Argentina, pp. 77-94.

- Hurtado, T. y Bruno, G. (2005). *El Proceso de Análisis Jerárquico (AHP) como herramienta para la toma de decisiones en la selección de proveedores.* Tesis de Licenciado en Investigación Operativa. Facultad de Ciencias Matemáticas. UNMSM. Lima, Perú. 100 p. http://sisbib.unmsm.edu.pe/bibvirtualdata/Tesis/Basic/ toskano\_hg/toskano\_hg.pdf
- INDEC. (2001, 2010). *Censo Nacional de Hogares, Población y Vivienda*. Buenos Aires. Argentina.
- Linares, S.; Meliendrez, M.; Milía, S.; Rosso, I. (2009). Sistemas de Ayuda a la Decisión Espacial (SADE) en políticas sociales. Una propuesta orientada a la asignación de recursos. *Geografía y Sistemas de Información Geográfica (Geo-SIG).* (GESIG-UNLU, Luján), 1(1):62-80 Sección I. ISSN 1852-8031. http:// www.gesig-proeg.com.ar/geosig-1-2009.htm
- Moreno Jiménez, A., Buzai, G. y Fuenzalida Díaz, M. (2012). *Sistemas de Información Geográfica. Aplicaciones en diagnósticos territoriales y decisiones geoambientales*. Ra-Ma editorial. Madrid.
- Saaty, T. (1980). *Analytic Herarchy Process*. McGraw Hill, New York.
- Saaty, T. (1990). How to make a decision: The analytic hierarchy process. *European Journal of Operacional Research,* 48(1):9-26.
- Saaty, T. (2006). The analytic network process. En: Saaty, T. y Vargas, L. 2006. *Decision Making with the Analytic Network Process. Economic, Political, Social and Technological Applications with Benefits, Opportunities, Costs and Risks.* Springer. Estados Unidos. pp. 1-26
- Silver, M. S. (1991). Systems that Support Decisión Makers-Description and analysis. John Wiley, Chichester.